## SAP ABAP table TSP\_SPEVNT {Events that are logged and their description}

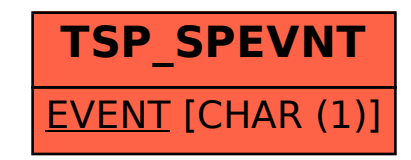